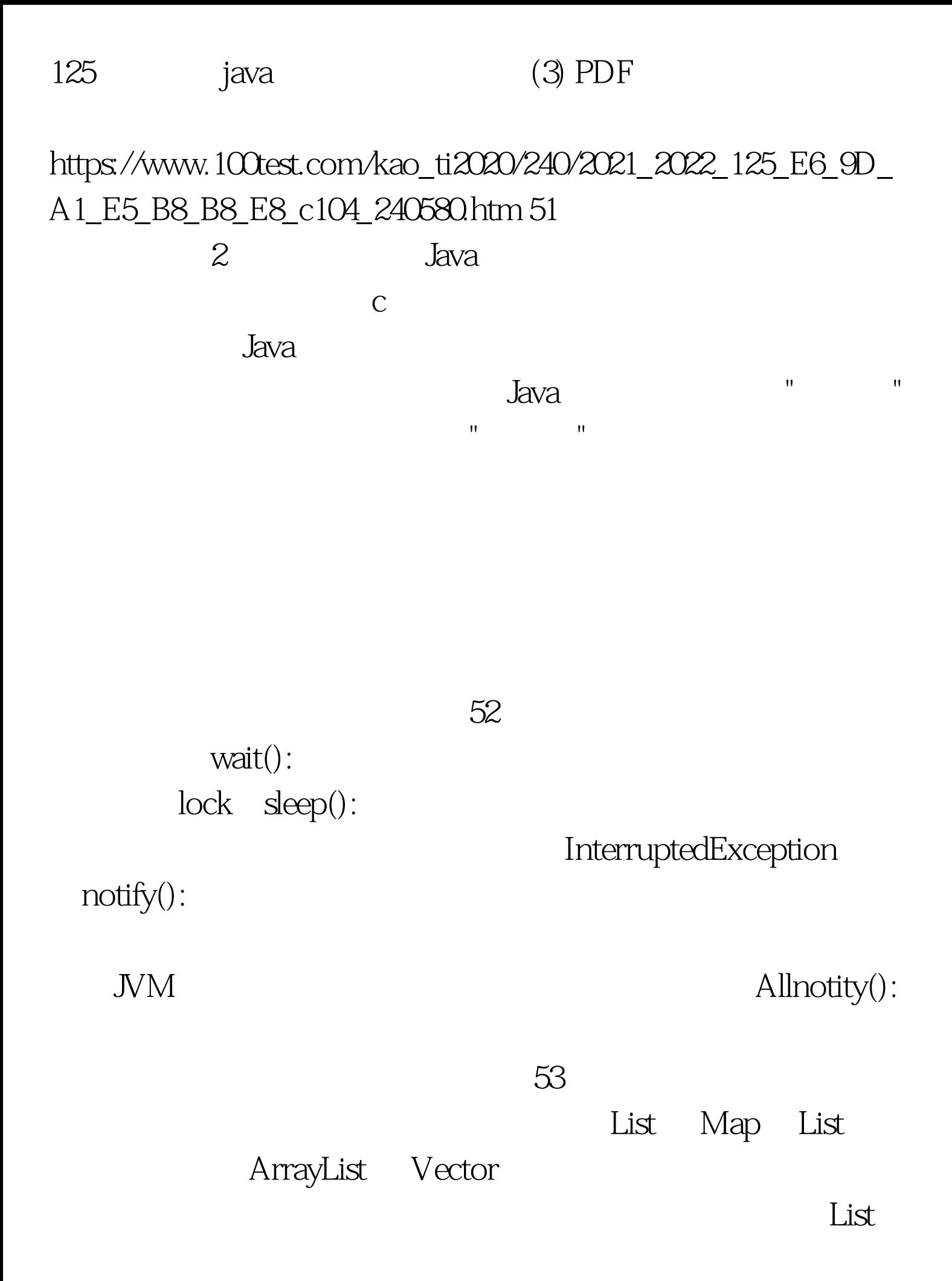

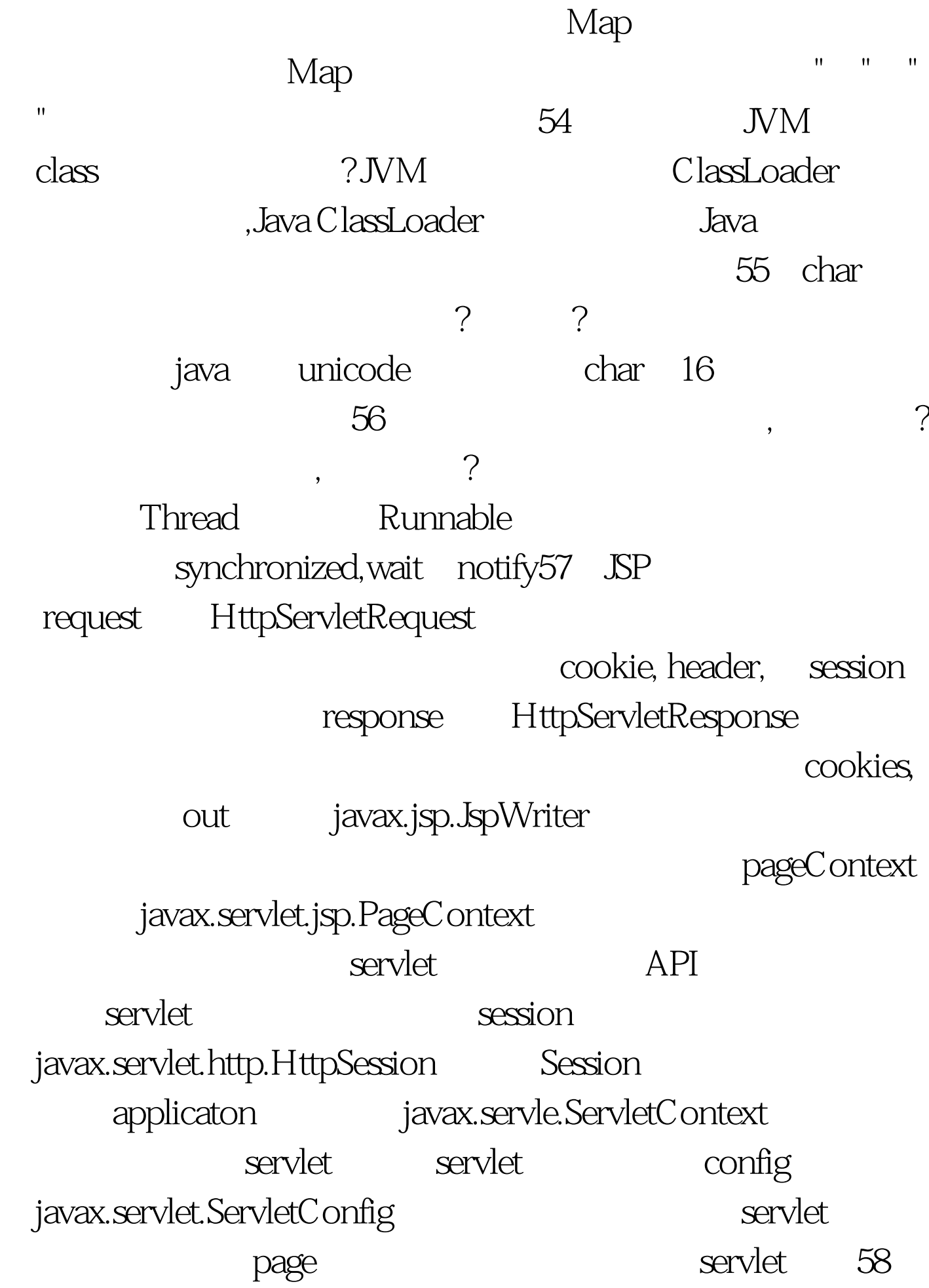

 $J$ ava $\rho$ a $\alpha$  $59$  JSP isErrorPage(
Exception
) isELIgnored( andoGet() doPost() Jsp form method get doGet() post doPost() 61 servlet, web servlet servlet init() servlet service() do\*\*\*() web servlet destroy() 法。62、如何现实servlet的单线程模式63、页面间对象传递的 request, session, application, cookie 64 JSP Servlet JSP Servlet  $Servlet$ JSP " servlet" Servlet JSP ervlet Java Java HTML SP Java HTML .jsp JSP Servlet 制逻辑。65、四种会话跟踪技术会话作用域ServletsJSP 页面描 page  $\Box$ Java servlet the service of the include include servlet servlet JSP request Web Web forward include

session Web

 $Web$ 

application Web

 $W$ eb  $\blacksquare$  $100Test$ www.100test.com